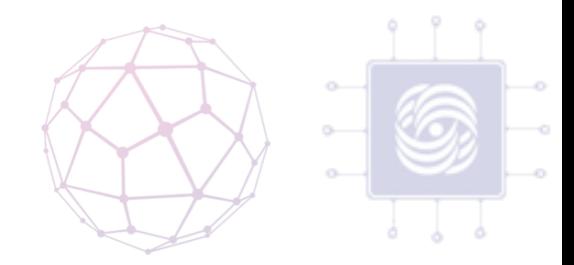

### Архитектура IaaS Облаков

Антоненко Виталий

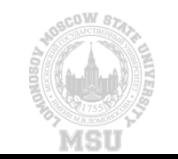

### IaaS

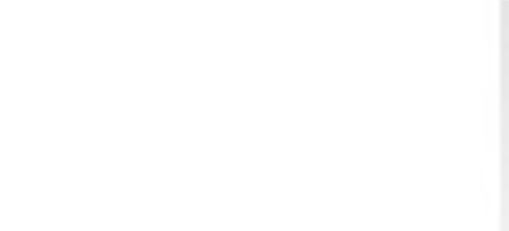

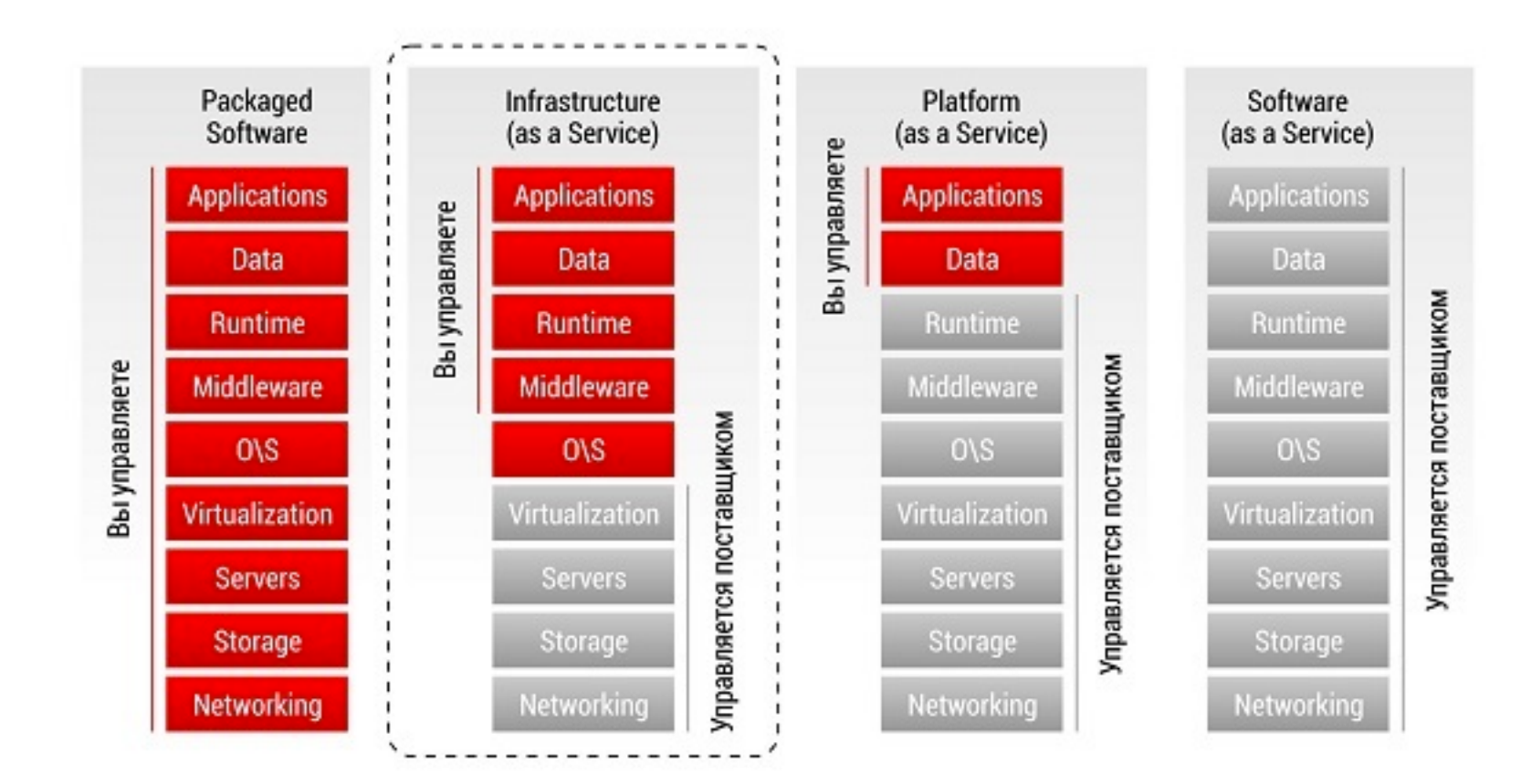

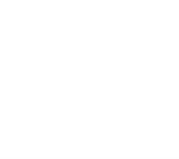

Виртуализация и Облачные Вычисления, Лекция по IaaS Платформам <sup>2</sup>

### Eucalyptus

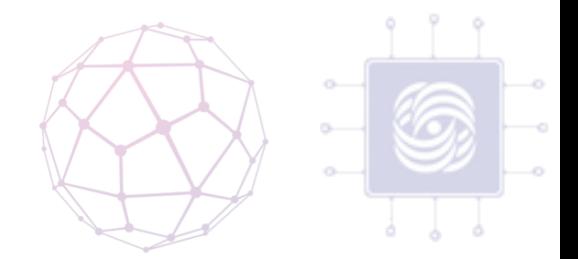

- Гибкая утилита для построения облачных инфраструктуры на IaaS уровне
- Специально спроектирован для легкой установки и управления IaaS платформы (для научных целей), с возможностью масштабирования.
- Eucalyptus может быть развернут без модификации underинфраструктуры.

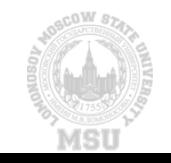

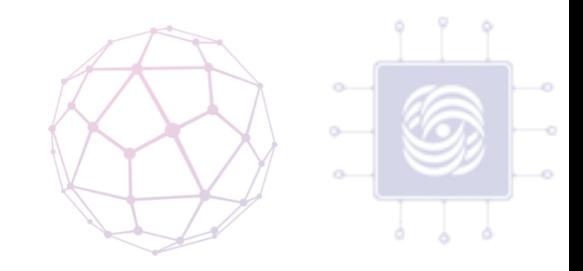

### Eucalyptus – Совместимость с Гипервизорами

- Operating System & Hypervisors
- CentOS+XEN/KVM
- Ubuntu+XEN/KVM
- RHEL+XEN/KVM
- VMWare ESX/ESXi
- VMware vCenter

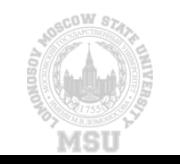

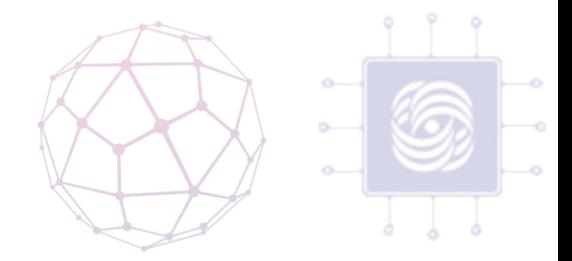

### Eucalyptus – Гостевая ОС

- Microsoft Windows
	- 7, 8, 10, Server

- Все современные Linux дистрибутивы
	- RedHat, CentOS, Ubuntu, Fedora, Debian, OpenSUSE, SLES, etc.

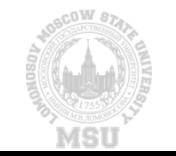

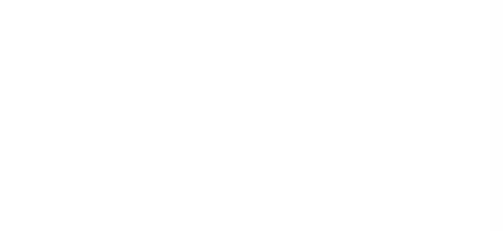

### Архитектура Eucalyptus

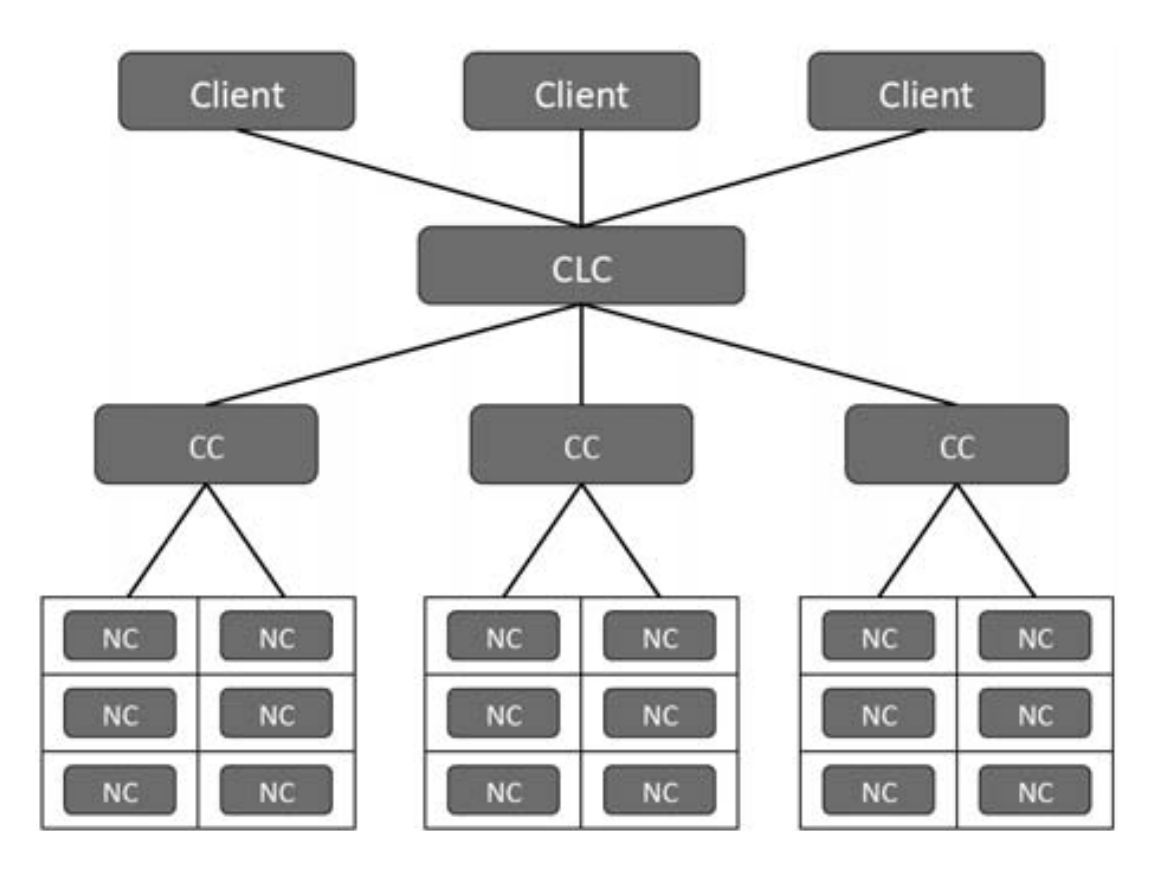

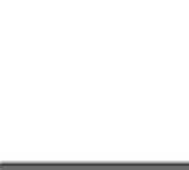

<sup>6</sup> Виртуализация и Облачные Вычисления, Лекция по IaaS Платформам

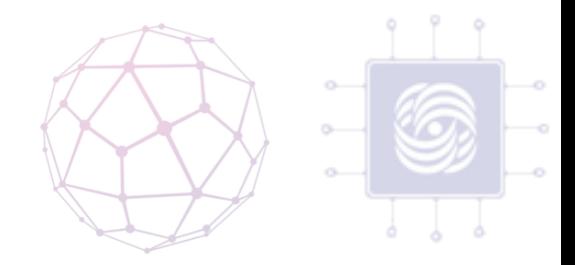

### Компоненты Eucalyptus

- Cloud controller (CLC)
- Warlus
- Storage controller
- Cluster controller
- Node controller

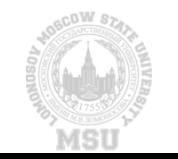

# Cloud Controller (CLC)

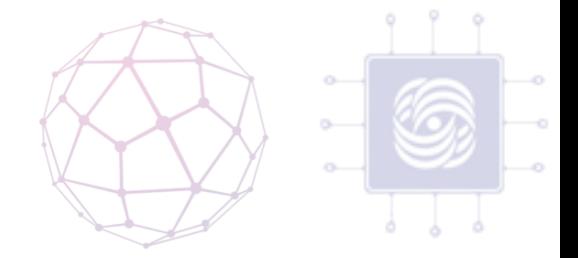

- The Cloud Controller (CLC) точка доступа в систему для администраторов, разработчиков, проект-менеджеров, и конечных пользователей.
- Функциональность:
	- Мониторинг доступных ресурсов для различных компонентов облачной инфраструктуры
	- Распределен ресурсов
	- Планирование ресурсов
	- Мониторинг запущенных экземпляров ВМ

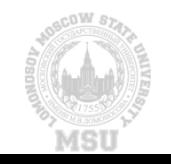

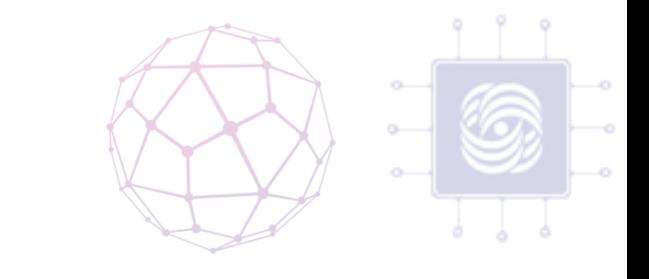

# Eucalyptus - Cluster Controller(CC)

- The Cluster Controller (CC) выполняется cluster frontend machine, или на любой другой машине с сетевым доступом как до NCs, так и до  $C<sub>1</sub>C<sub>2</sub>$
- Функциональность:
- Получить запросы от CLC на размещения экземпляров ВМ
- Решать на каком NCs разместить каждый конкретных экземпляр ВМ
- Контролировать виртуальную сеть доступную для экземпляров ВМ
- Собирать информацию о зарегистрированных NCs и сообщать ее CLC

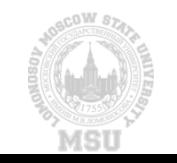

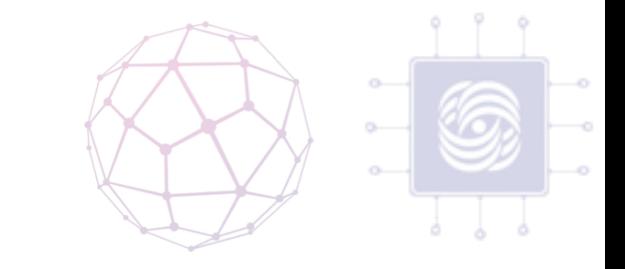

## Eucalyptus - Node Controller (NC)

- The Node Controller (NC) выполняется на каждой машине, где планируется запуск экземпляров ВМ.
- Функциональность:
	- Собирать информацию относящуюся к использованию и доступности ресурсов
	- Формировать отчет в CC
	- Управлять жизненным циклом каждого экземпляра ВМ

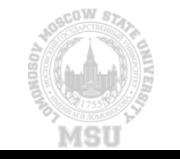

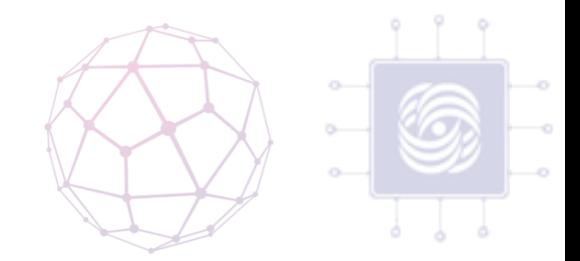

### Eucalyptus - Storage Controller

- The Storage Controller (SC) предоставляет функциональность идентичную Amazon Elastic Block Store (Amazon EBS).
	- SC ответственный за интерфейс между различными виртуальными хранилищами: NFS, iSCSI, SAN devices, и т.д.

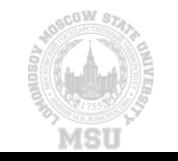

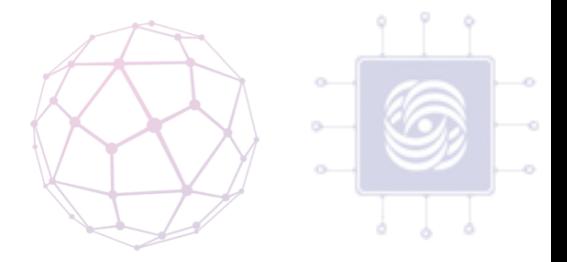

### Eucalyptus - Walrus

- Walrus позволяет пользователям сохранять информацию о объектах виртуализации.
	- Создавать, удалять , изменять, получать список объектов, или управлять политиками оркестрации.
- Walrus совместим с Amazon's Simple Storage Service (S3), проставляя механизм для сохранения и доступа к образам виртуальных машин и пользовательских данных

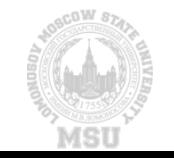

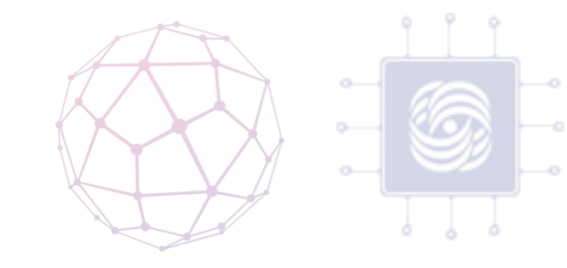

### Интерфейс Eucalyptus

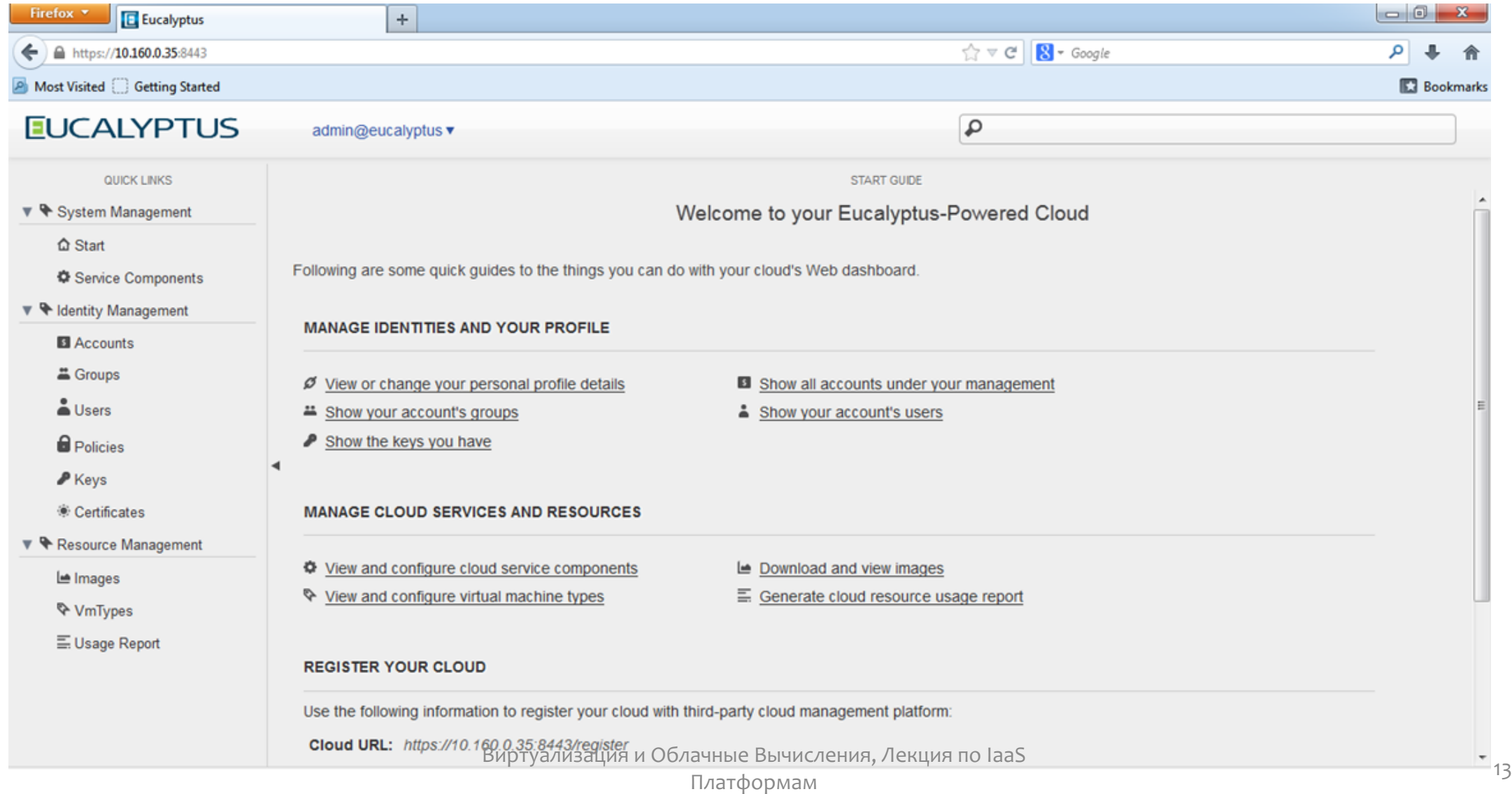

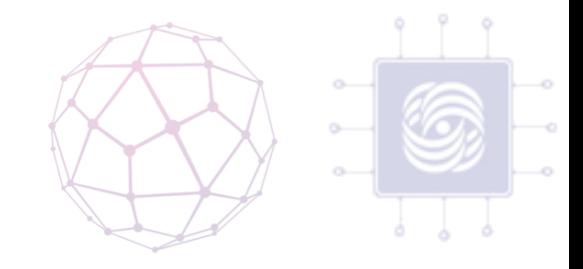

### Интерфейс Eucalyptus

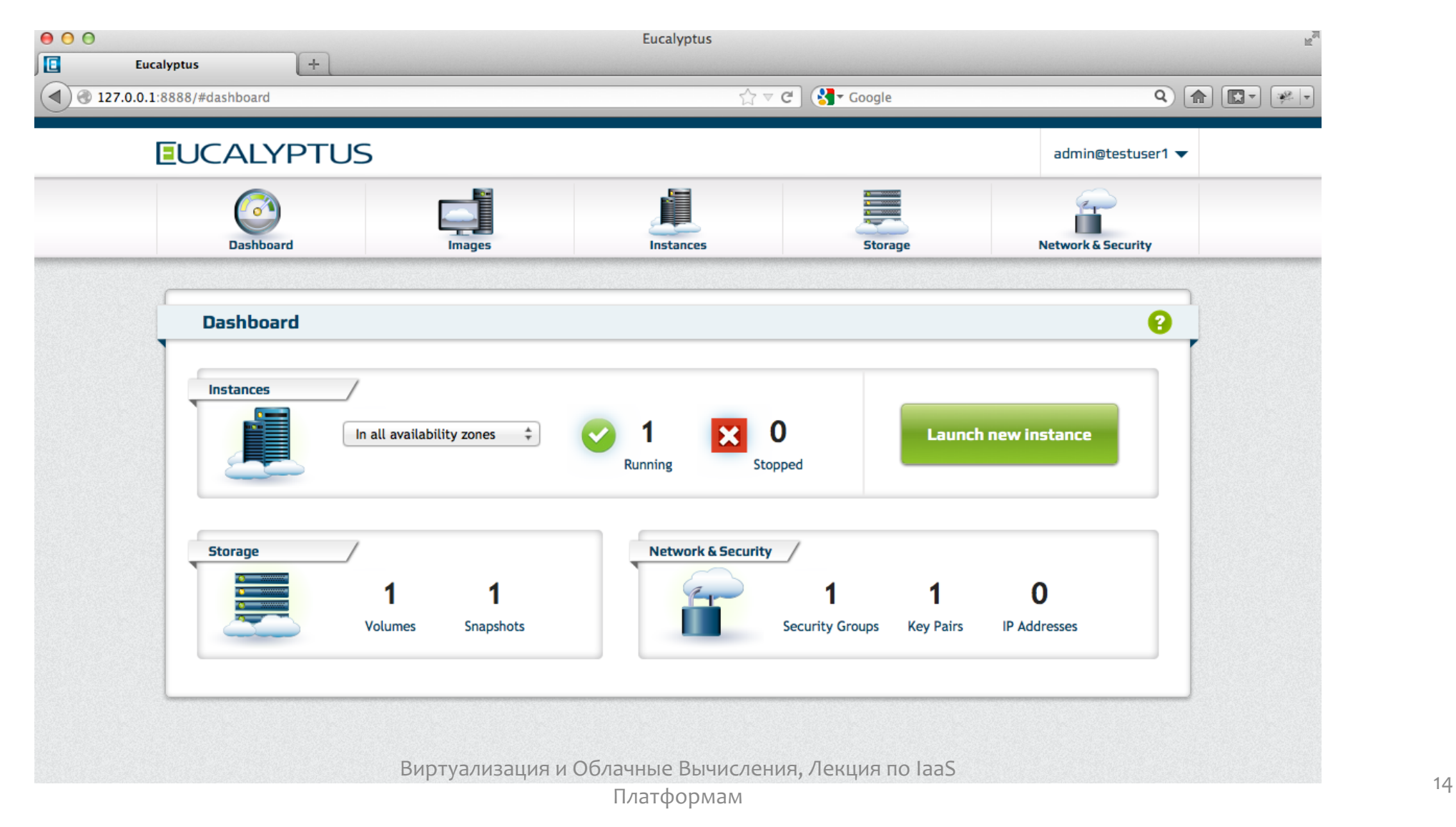

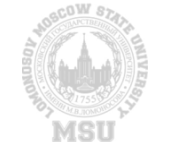

# Аппаратные требования Eucalyptus

• Следуя минимальным спецификациям предлагается использования сервера со следующими параметрами (для запуска CC, CLC, Walrus, или SC).

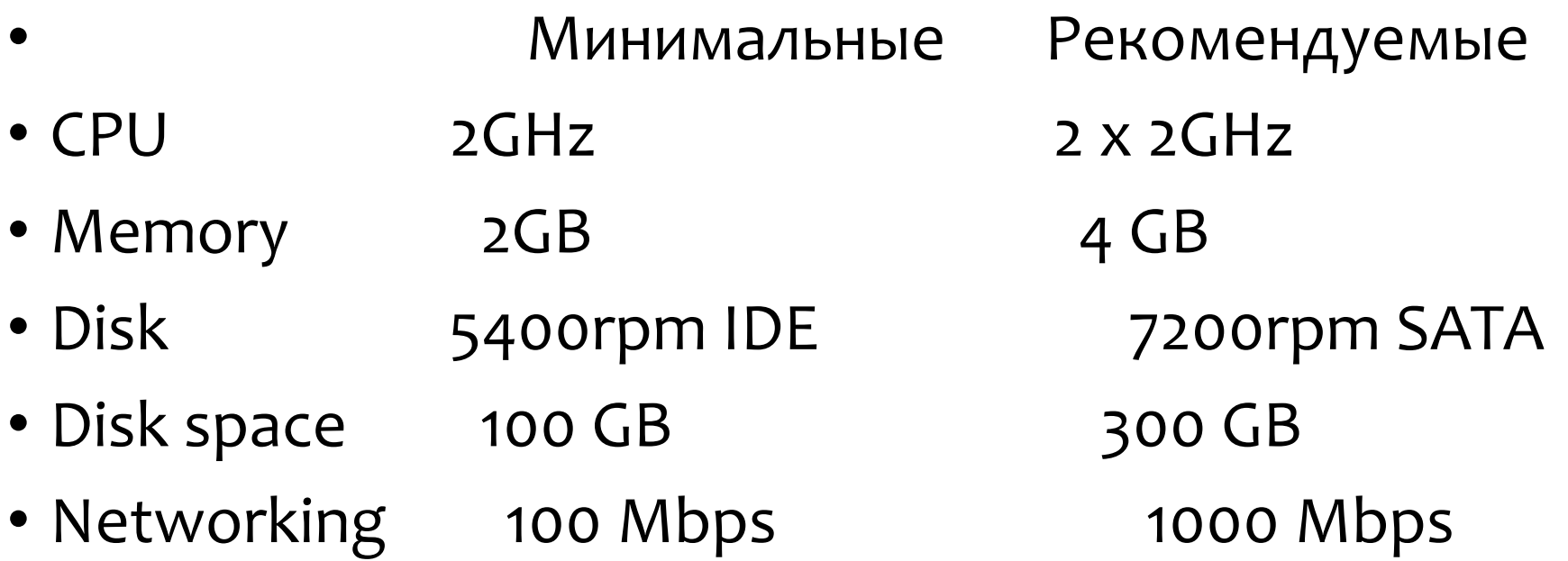

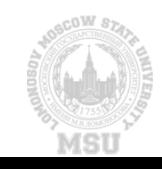

### Eucalyptus – Аппаратные требования для NC

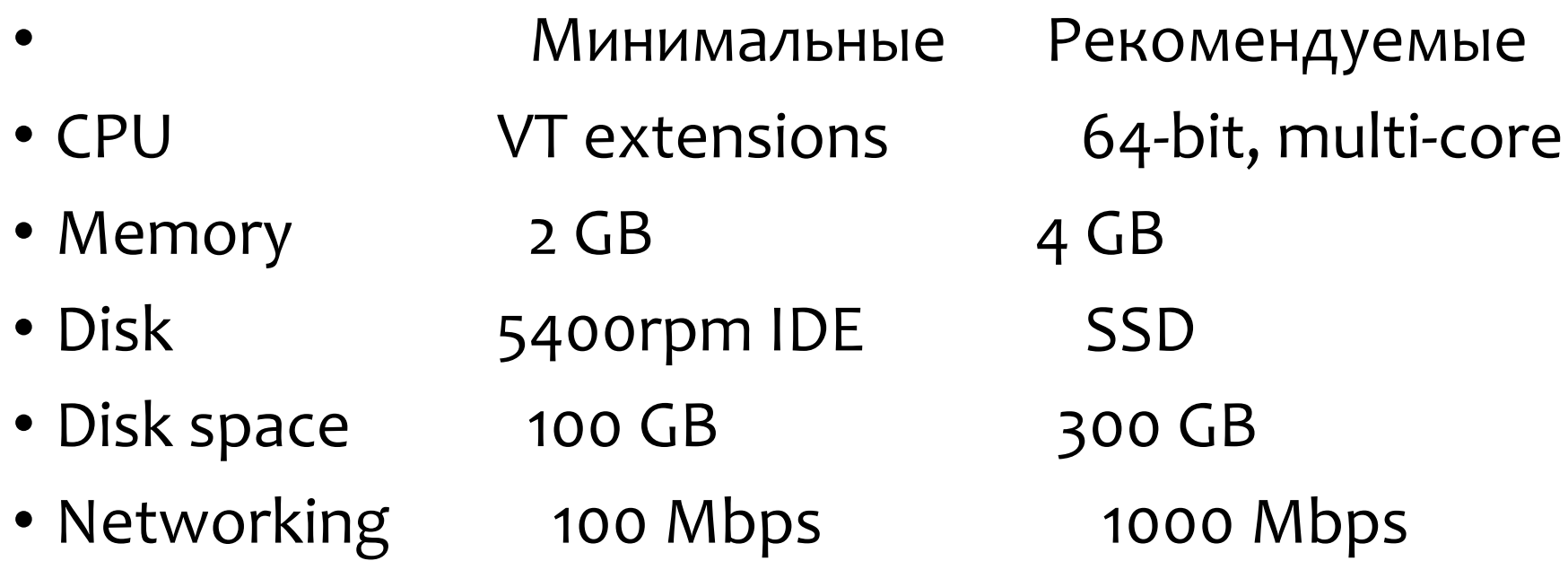

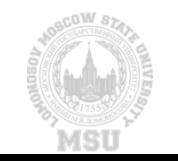

### CloudStack

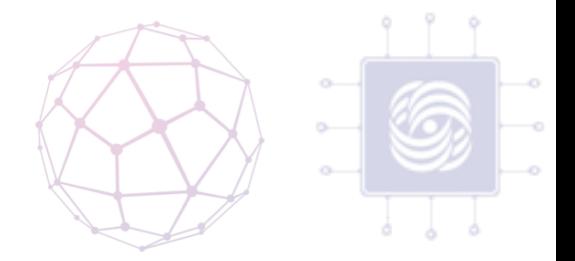

- Разработам Cloud.com в 2010.
- Infrastructure as a Service (IaaS) решение с открытым исходным кодом.
- "Программируемых" оркестратор ЦОД
- Поддерживает несколько гипервизоров
- Поддерживает машстабируемые сетевых хранилища
- Поддерживает комплексное управление сетью (Firewall, load balancer, VPN, и т.д.)
- Multi-tenant

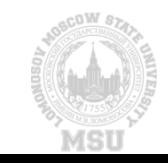

### Платформа Cloudstack

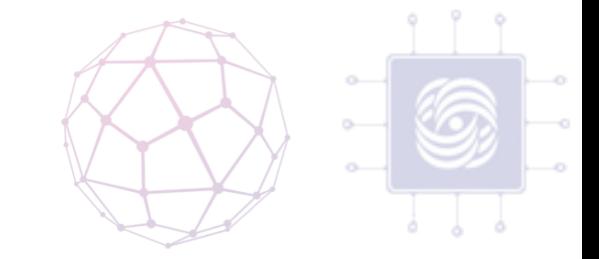

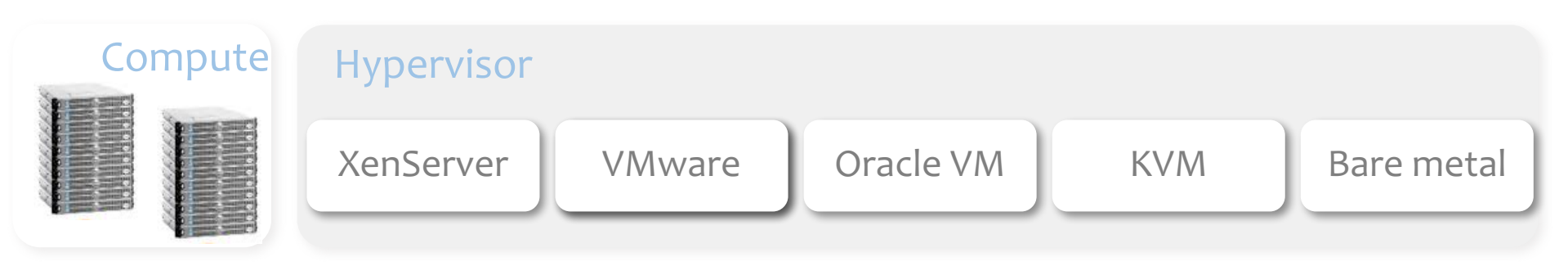

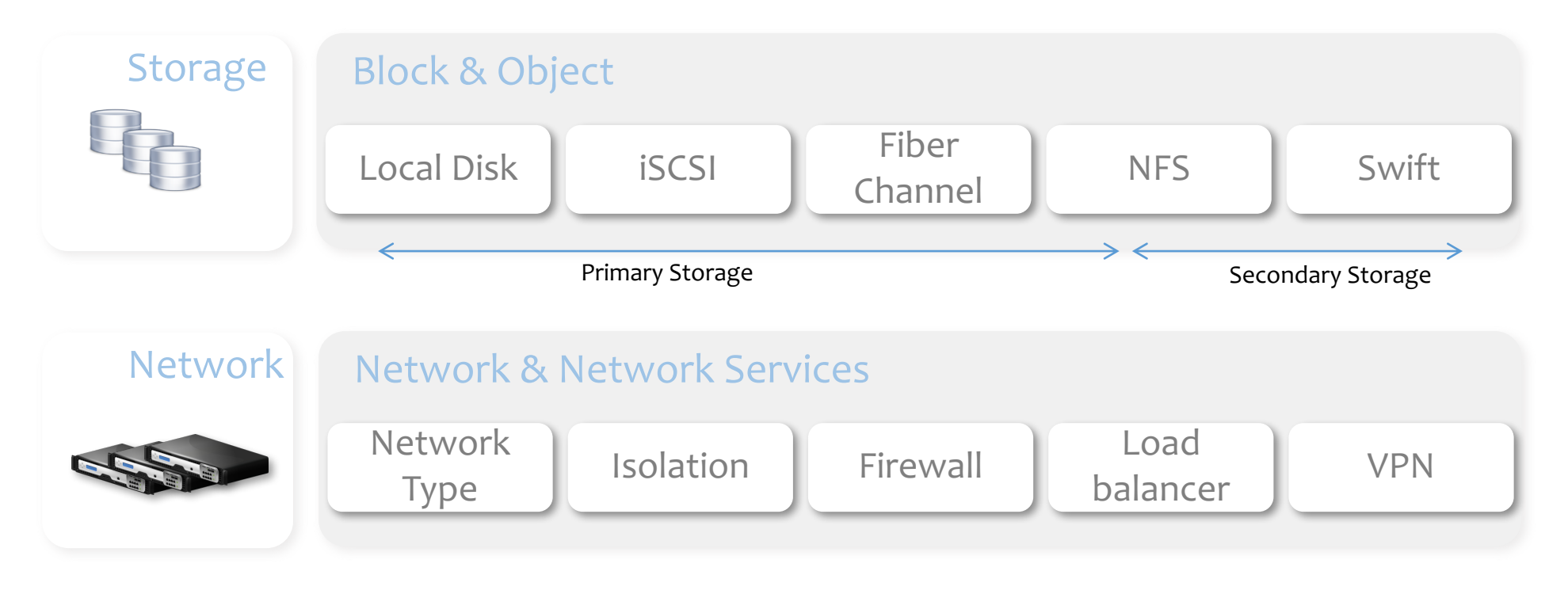

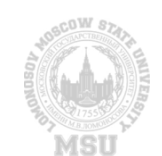

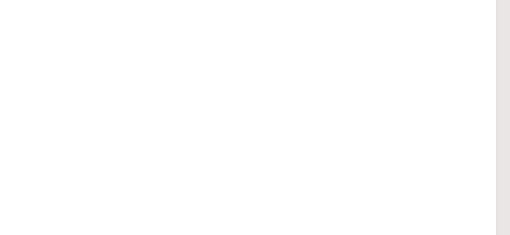

### Cloudstack - Dashboard

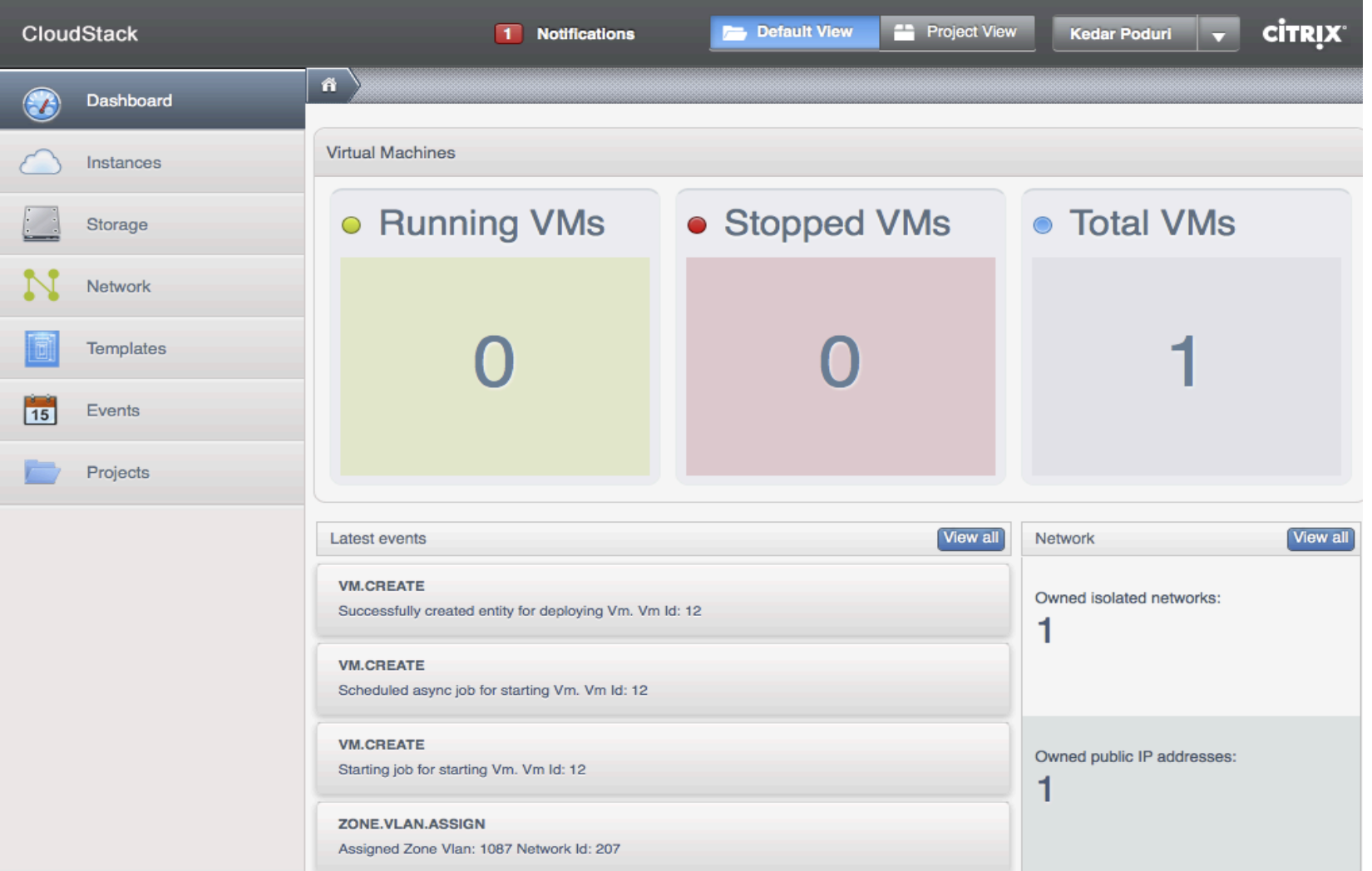

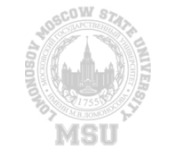

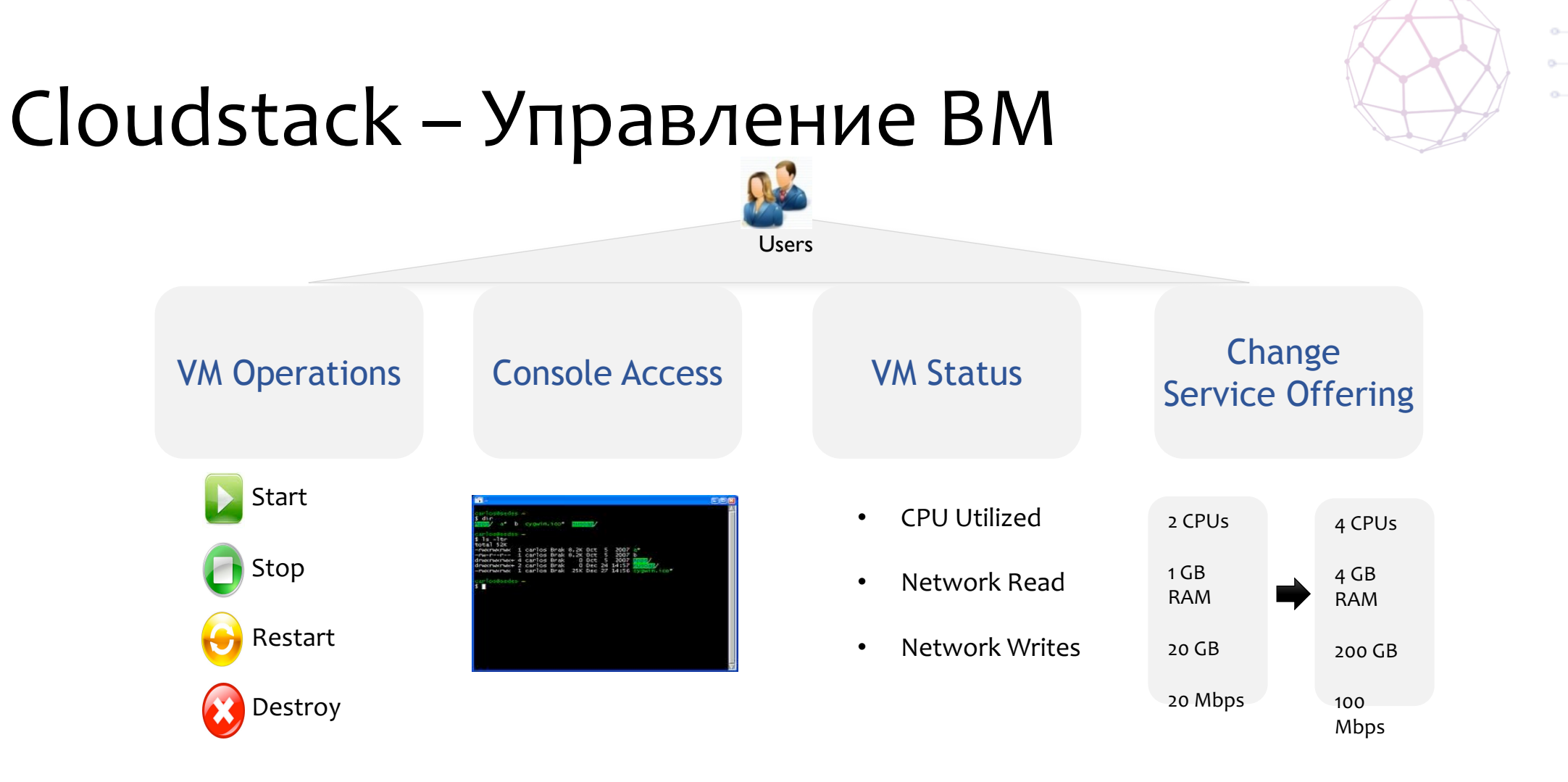

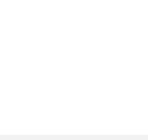

### Cloudstack - Volume & Snapshot Management

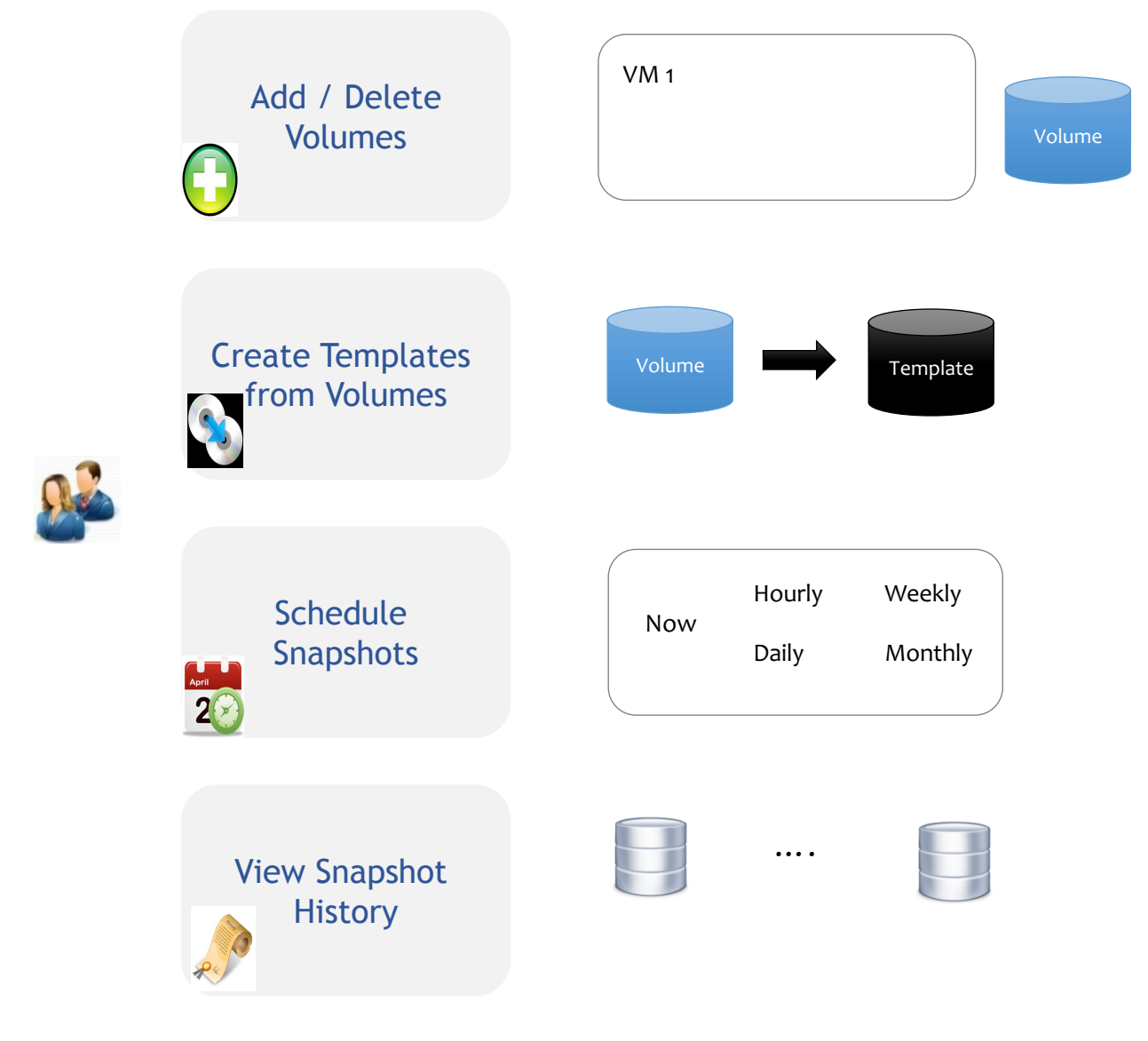

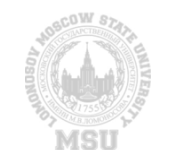

### Cloudstack – Сеть и сетевые сервисы

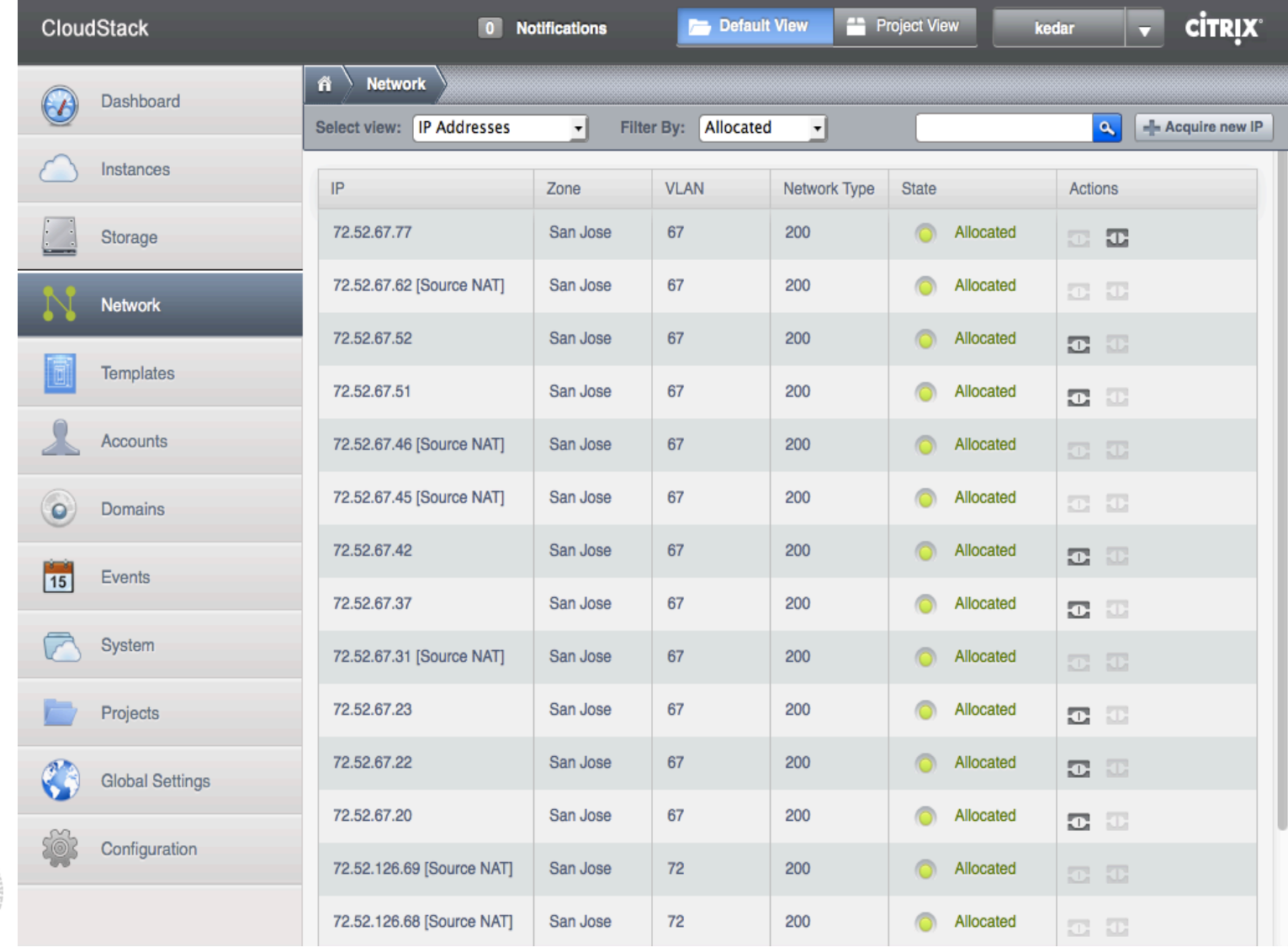

- **Создание сетей и добавление ВМ**
- **Выделение public IP для NAT и load balancing**
- **Контроль трафика ВМ использую ingress и egress firewall правила**
- **Установка правил для балансировки трафика между ВМ**

### Openstack

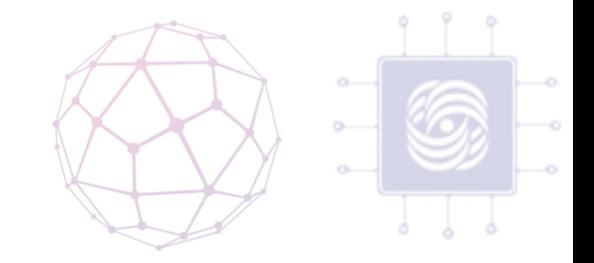

- ПО для построения laaS облаков, разработанное Rackspace and NASA в 2010.
- Compute (Nova)
- Network (Neutron)
- Image storage (Glance)
- Block storage (Cinder) \*
- Object storage (Swift)\*
- Identity (Keystone)
- Metering (Ceilometer)\*
- Orchestration (Heat)\*
- Dashboard (Horizon)

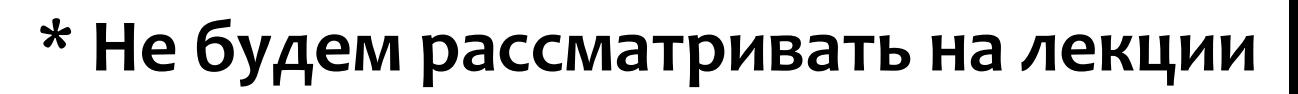

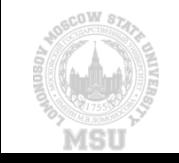

### **OpenStack**

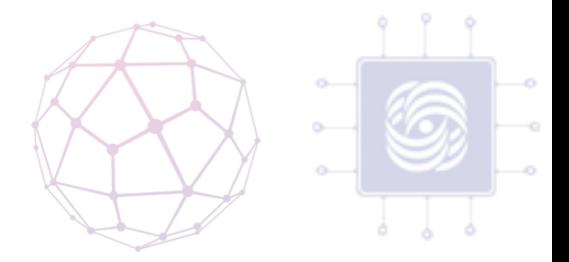

- OpenStack реализует концепцию программно-определяемого центра обработки данных, который предоставляет простой и унифицированный доступ к различным вычислительным ресурсам, сетям передачи данных, системам хранения данных, а так же дополнительным сервисам, таким как:
	- балансировщики нагрузки (Load Balancer as a Service),
	- средства защиты периметра (Firewall as a Service, Security Groups),
	- объектное хранение данных, совместимое с Amazon S3.

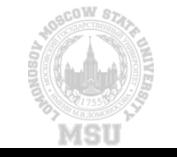

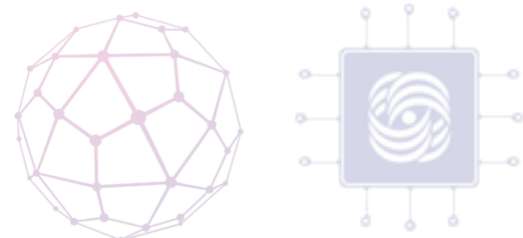

### Архитектура Openstack **HORIZON START MISSIONER KEYSTONE GLANCE NOVA Scheduler**  $\qquad \qquad \blacksquare$ Compute **Registry** Image **GLANCE** ........ Volume **Network** Виртуализация и Облачные Вычисления, Лекция по laaS<br>25 Платформам

MST

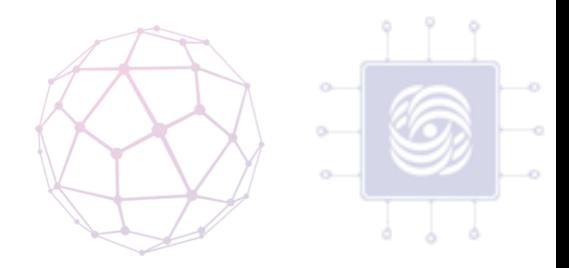

### Openstack – Nova compute

- Выполнения вычислительных задач
- Виртуальные сущности:
	- ВМ или контейнер
- Поддерживаемые гипервизоры
	- Libvirt (KVM, QEMU, Xen, LXC), XenAPI, Hyper-V, VMware ESX, PowerVM, Docker, Bare-metal

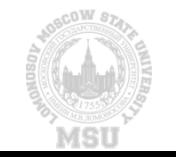

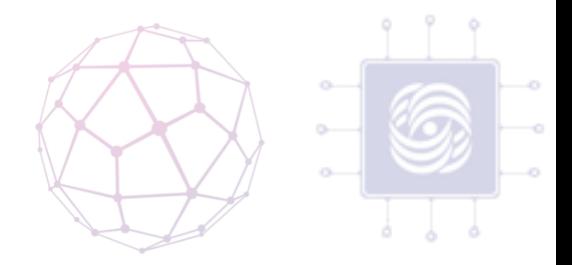

### Openstack – Glance storage

- Модуль для обнаружения, регистрации и предоставления доступа к образам виртуальных сущностей.
- В частности образом для ВМ
- Информацию об образах передается Nova
- Поддерживаемые форматы
	- raw,  $q$ cow2,  $\ldots$

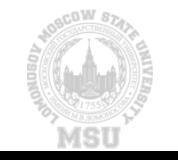

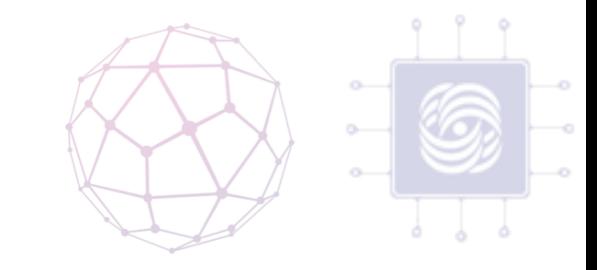

### **Openstack – Neutron Networking**

- Управление сетевой инфраструктурой
- Оперирует такими объектами, как:
	- $\cdot$  Cetb
	- Маршрутизации
	- Подсети
	- Порты
- Используемые технологии:
	- OpenVSwitch, Linux Bridge, ... плагины от поставщиков оборудования

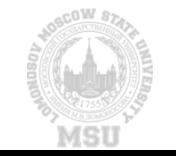

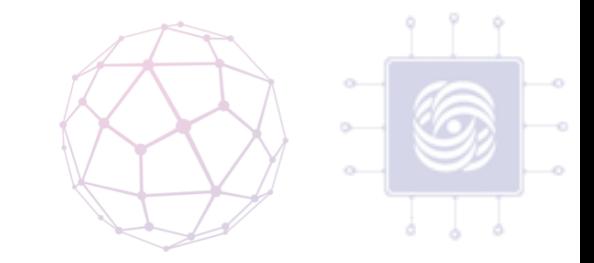

### Openstack – keystone identity

- Модуль предоставляет возможность аутентификации пользователя, и возможность авторизации в multitenant системе.
- Оперируете такими терминами, как:
	- User authentication
	- Login services

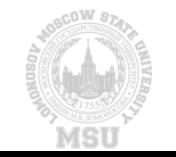

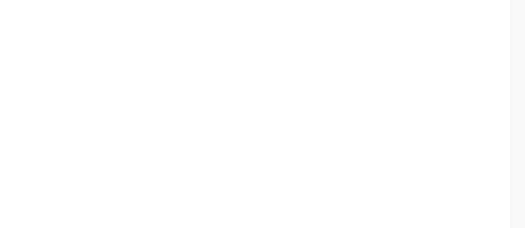

### Openstack – horizon dashboard

• Модуль предоставляет графический интерфейс для администраторов и пользователей для информирования о состоянии, а также уравнения всеми модулями OpenStack

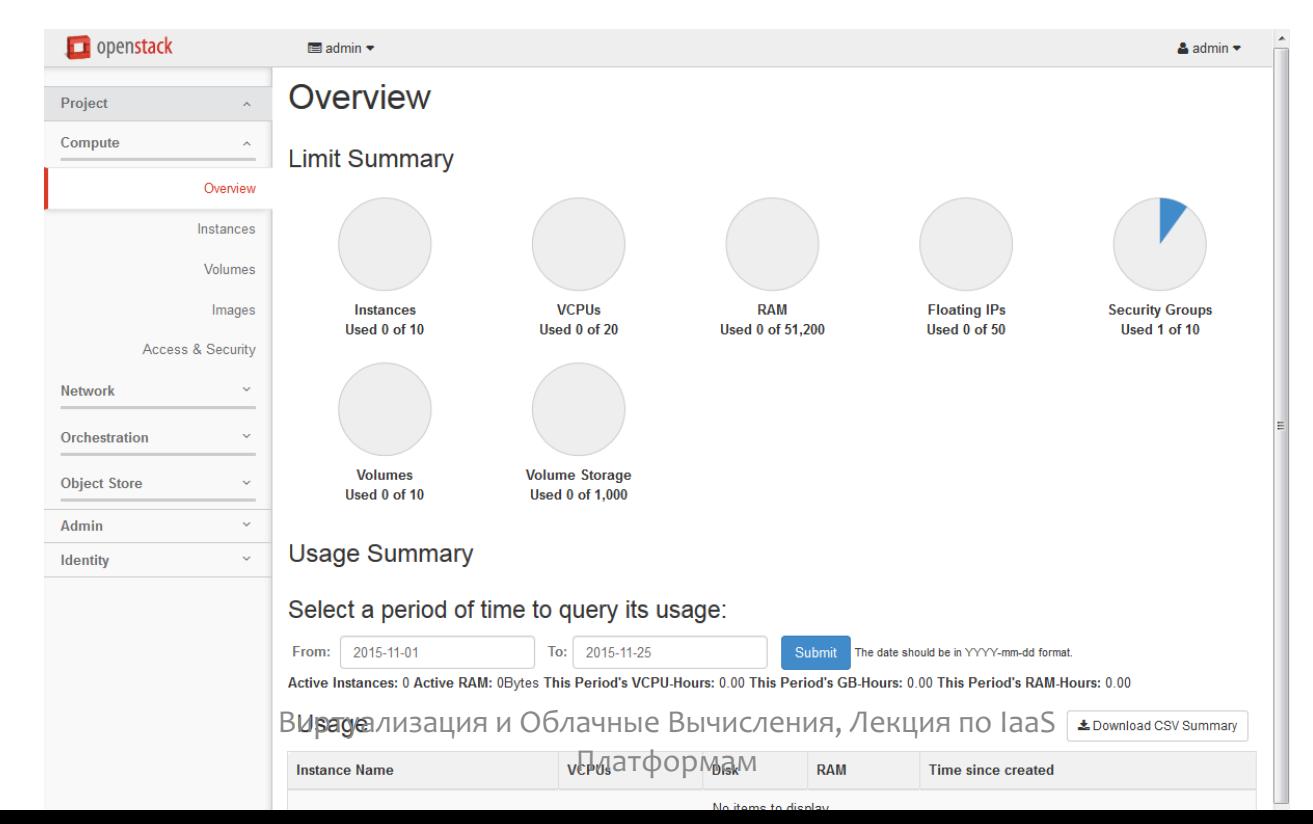

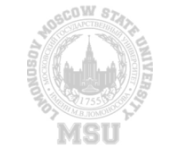

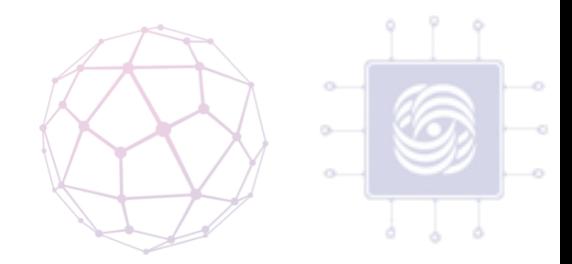

# Спасибо за внимание! Вопросы?

anvial@lvk.cs.msu.su

Антоненко Виталий

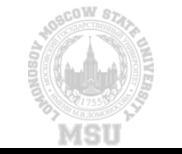

Виртуализация и Облачные Вычисления, Вводная лекция 31

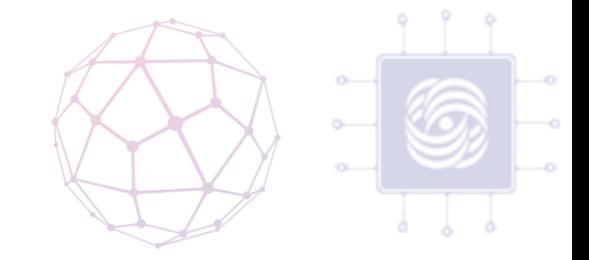

### Преимущества IaaS платформ

• сокращает время на развертывание и вывод на рынок тех или иных приложений

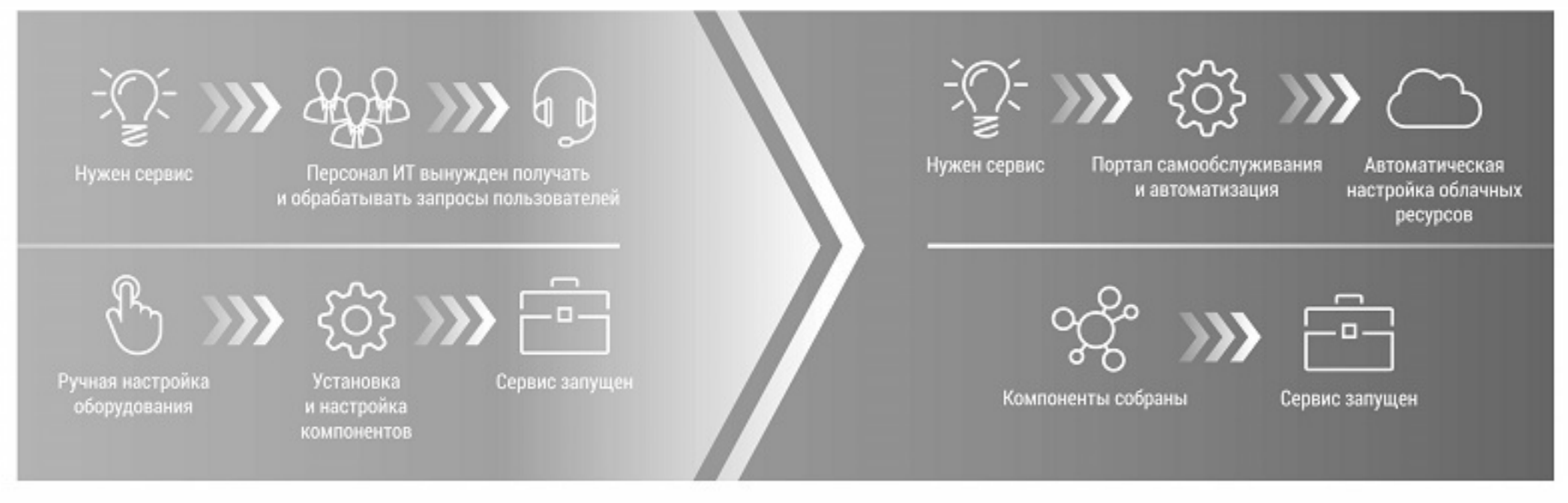

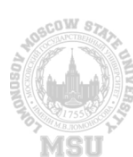

### Время на развертывание среды ЧАСЫ ... ДНИ

Время на развертывание среды  $\frac{1}{32}$ 

### **PS...**

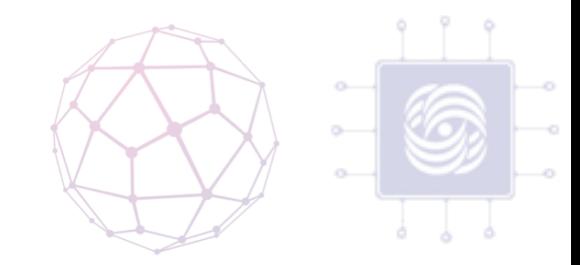

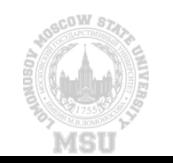

### Сравнение с традиционными системами виртуализации

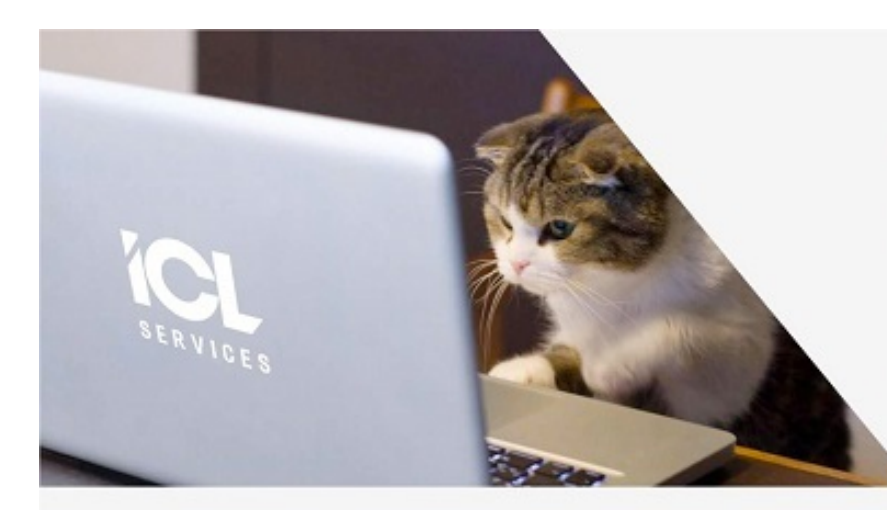

### ПОДХОД «ДОМАШНЕЕ ЖИВОТНОЕ»

- Уникальны (имена вроде rocky, mainserver, adcontroller)
- Наличие процедур патчинга
- Требуются средства высокой доступности от инфраструктурной платформы
- При выходе из строя восстановление

### ПОДХОД «СТАДО»

- Идентичны друг другу (имена вроде host0124)
- Наложение патчей на темплейт переразворачивание из темплейта
- Высокая доступность приложения обеспечена средствами приложения и несколькими экземплярами приложения в облаке
- При выходе из строя удаление, создание нового

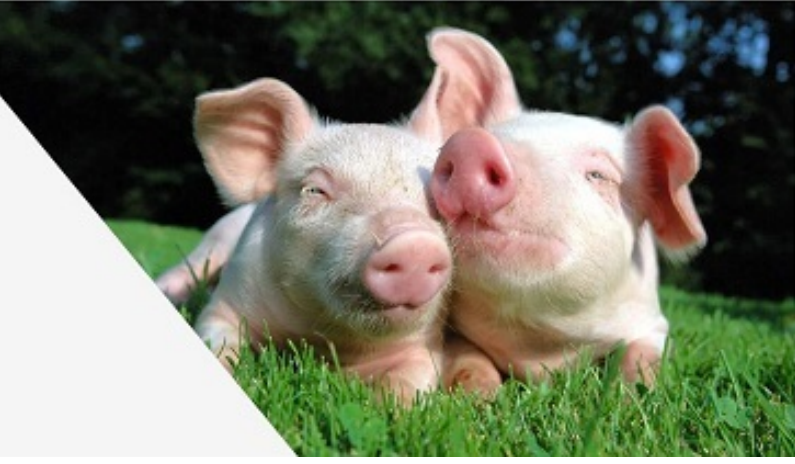

https://habrahabr.ru/company/icl\_services/blog/281068/

Виртуализация и Облачные Вычисления, Лекция по IaaS

а ные вы медали, декартно казаками.<br>Платформам 34

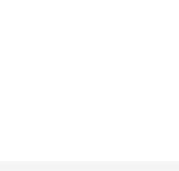

### PSS...

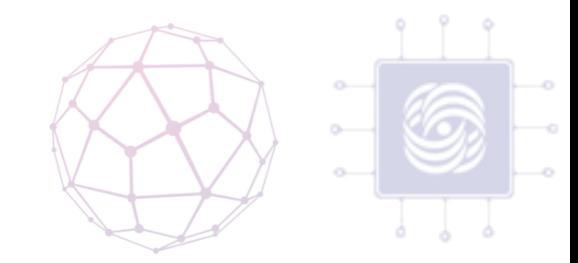

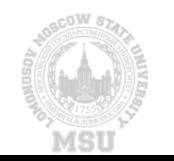

Виртуализация и Облачные Вычисления, Лекция по laaS Платформам

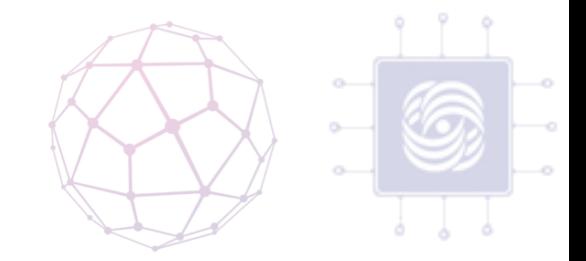

### Платформа VMware vSphere

- Решения для консолидации работы серверов практически любого размера, но ориентированы на хостинг небольшого количества (в<br>сравнении с облаком) крупных VM.
- Для обеспечения надежности работы предлагается запустить<br>серверы приложений на VM в кластерах/доменах (VMware High<br>Availability vSphere)
- наличие разделяемой системы хранения данных, высокой пропускной способности сети, что накладывает сложности, связанные с последующим масштабированием.
	- что повышает доступность приложения на уровне инфраструктуры, не требуя изменений на стороне приложения.

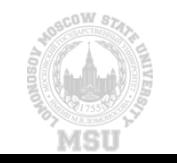

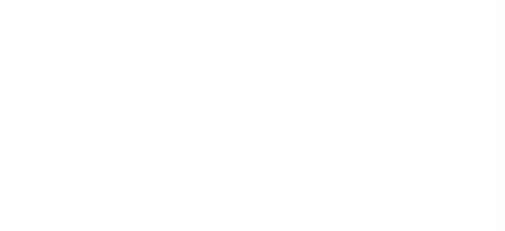

### Платформа VMware vSphere

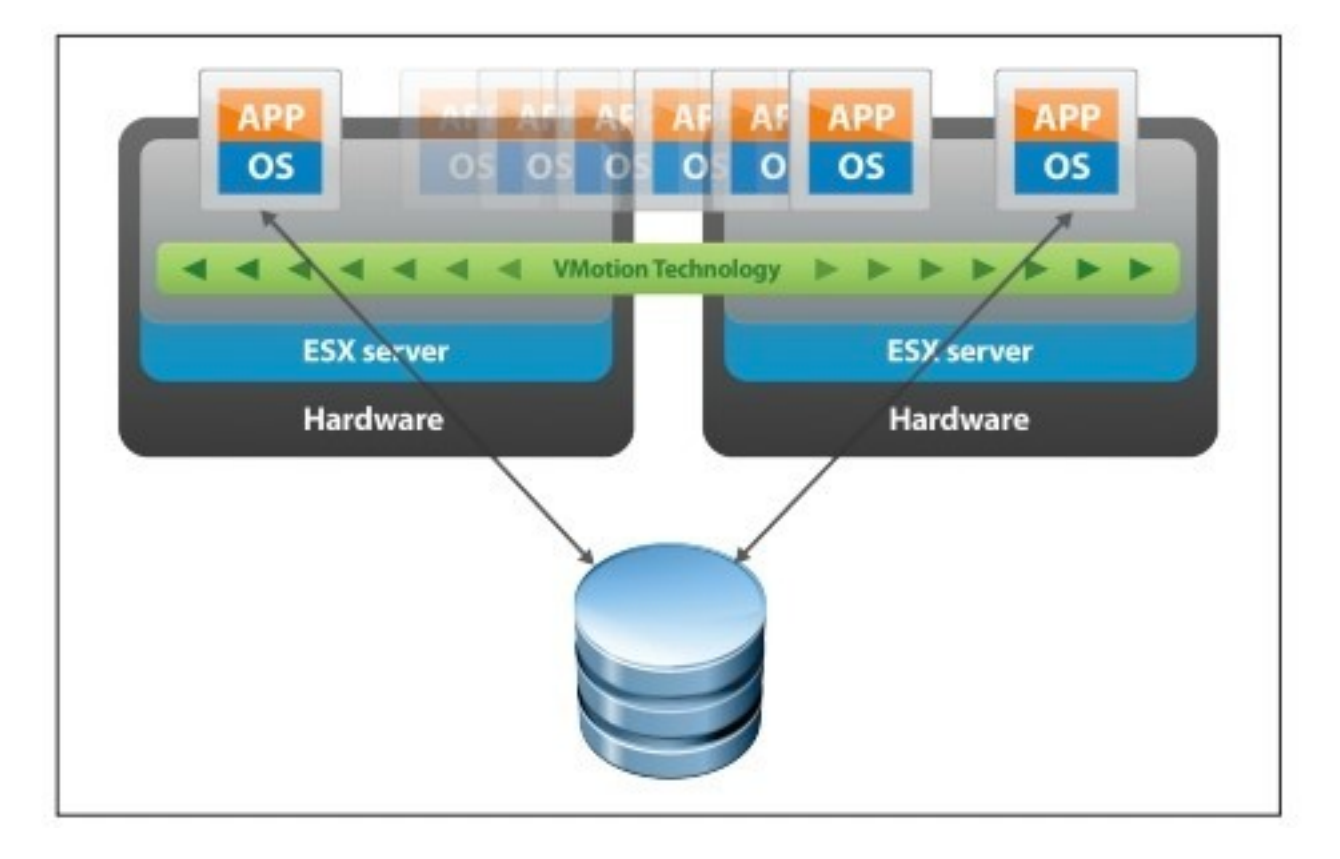

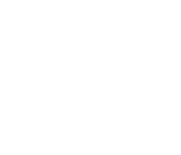

Виртуализация и Облачные Вычисления, Лекция по IaaS а ные вы медали, декартно названия в совмещении в совмещении в 37 декарта 37 декарта в 37 декарта 1991 года в 37<br>Платформам

### vs OpenStack

- Заточен под scale-out
- Распределенные приложения самостоятельно обеспечивают собственную отказоустойчивость на уровне приложения, независимо от базовой инфраструктуры и функций гипервизоров.
- Перемещая отказоустойчивость приложений вверх по стеку, облачные платформы позволяют отказаться от применения специализированного оборудования

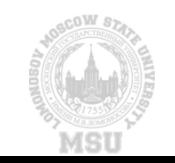

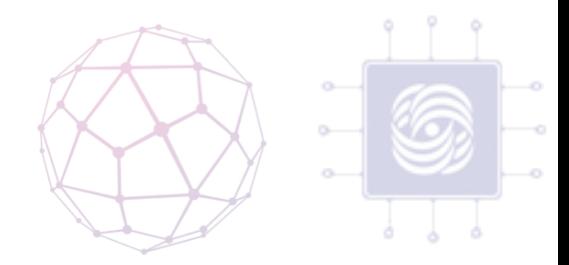

# Спасибо за внимание! Вопросы?

anvial@lvk.cs.msu.su

Антоненко Виталий

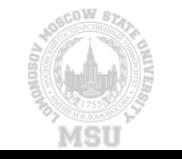

Виртуализация и Облачные Вычисления, Лекция по IaaS а ные вы медали, дек<sub>а</sub>дить казак.<br>Платформам 39